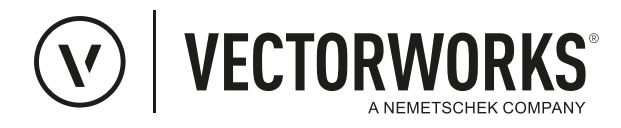

## **Vectorworks Netzwerklizenz Bestellung oder Wechsel**

Für die Bestellung der Netzwerklizenz werden noch die folgenden Informationen von Ihnen benötigt. Bitte schicken Sie die ausgefüllte Checkliste mit der Bestellung an den Fachhändler.

- **1. Art der Netzwerklizenz** Wechsel von Einzelplatz zu Netzwerk Neue Lizenzen
- **2. Grundlage des Servers (Im Zweifel bitte mit eigener IT klären)** physikalische Maschine virtuelle Maschine (VM)
- **3. Betriebssystem des Servers** Mac (Version 10.10.X und neuer) Windows (XP SP3 und neuer, Windows Server 2003 R2 und neuer)
- **4. Mit welchen älteren Vectorworks-Versionen wird noch gearbeitet?**
- **5. Anzahl der Vectorworks-Lizenzen und Module**
- **6. Ansprechpartner**

Name / Tel. / E-Mail

\_\_\_\_\_\_\_\_\_\_\_\_\_\_\_\_\_\_\_\_\_\_\_\_\_\_\_\_\_\_\_\_\_\_\_ \_\_\_\_\_\_\_\_\_\_\_\_\_\_\_\_\_\_\_\_\_\_\_\_\_\_\_\_\_\_\_\_\_\_\_ Ort, Datum Stempel & Unterschrift des Lizenznehmers

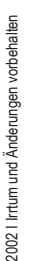

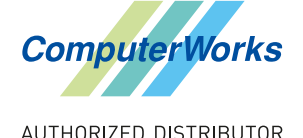

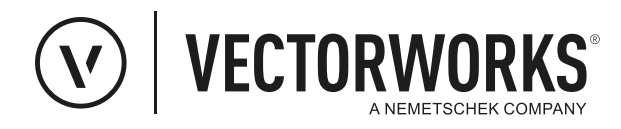

# **Erläuterungen und Zusatzinformationen**

### **Zu 1.**

- Im Falle eines Wechsels zur Netzwerklizenz wird der Fachhändler die betroffenen Dongle-Nummer angeben.
- Bei einer Neubestellung entfällt Punkt 5

#### **Zu 2.**

- Die Angabe ist relevant, da die Erlaubnis zum Start des Lizenzmanagers auf einer virtuellen Maschine im Lizenzfile hinterlegt sein muss.
- Dies kann bei Bedarf aber auch im Nachhinein angepasst werden (Anpassung in der Regel etwa 3-5 Werktage)

#### **Zu 3.**

• Der Lizenzmanager ist ein Dienst, der nur geringe Leistungsanforderungen hat. Als "Server" kann auch ein "normaler" PC oder Mini-PC o.Ä. verwendet werden. Linux-Distributionen werden allerdings nicht unterstützt.

#### **Zu 4.**

- Hier sind die Vectorworks-Versionen einzutragen, mit denen gearbeitet wird. Hier können zusätzlich zur aktuellen Version die 3 letzten Version eingetragen werden, ältere Versionen nur auf Nachfrage.
- Dies kann bei Bedarf auch nachträglich angepasst werden (Anpassung in der Regel etwa 3-5 Werktage)

#### **Zu 5.**

- Floating bedeutet, dass verschiedene Module über den Lizenzserver angeboten werden. Es müssen mindestens 5 Lizenzen vorhanden sein, damit mit "Floating" verschiedene Module lizensiert werden können. Die Auswahl des benötigten Moduls kann dann beim Start von Vectorworks getätigt werden.
- **• Wenn Braceworks oder ConnectCAD über die Netzwerklizenz verfügbar sein soll, müssen diese im Verhältnis >= 1:5 lizensiert werden:**

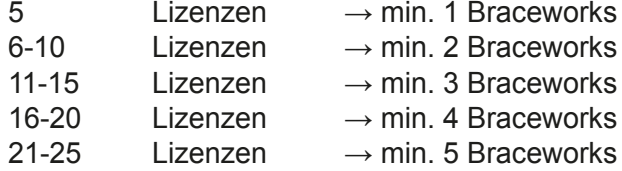

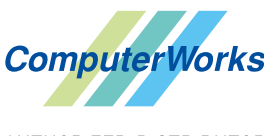